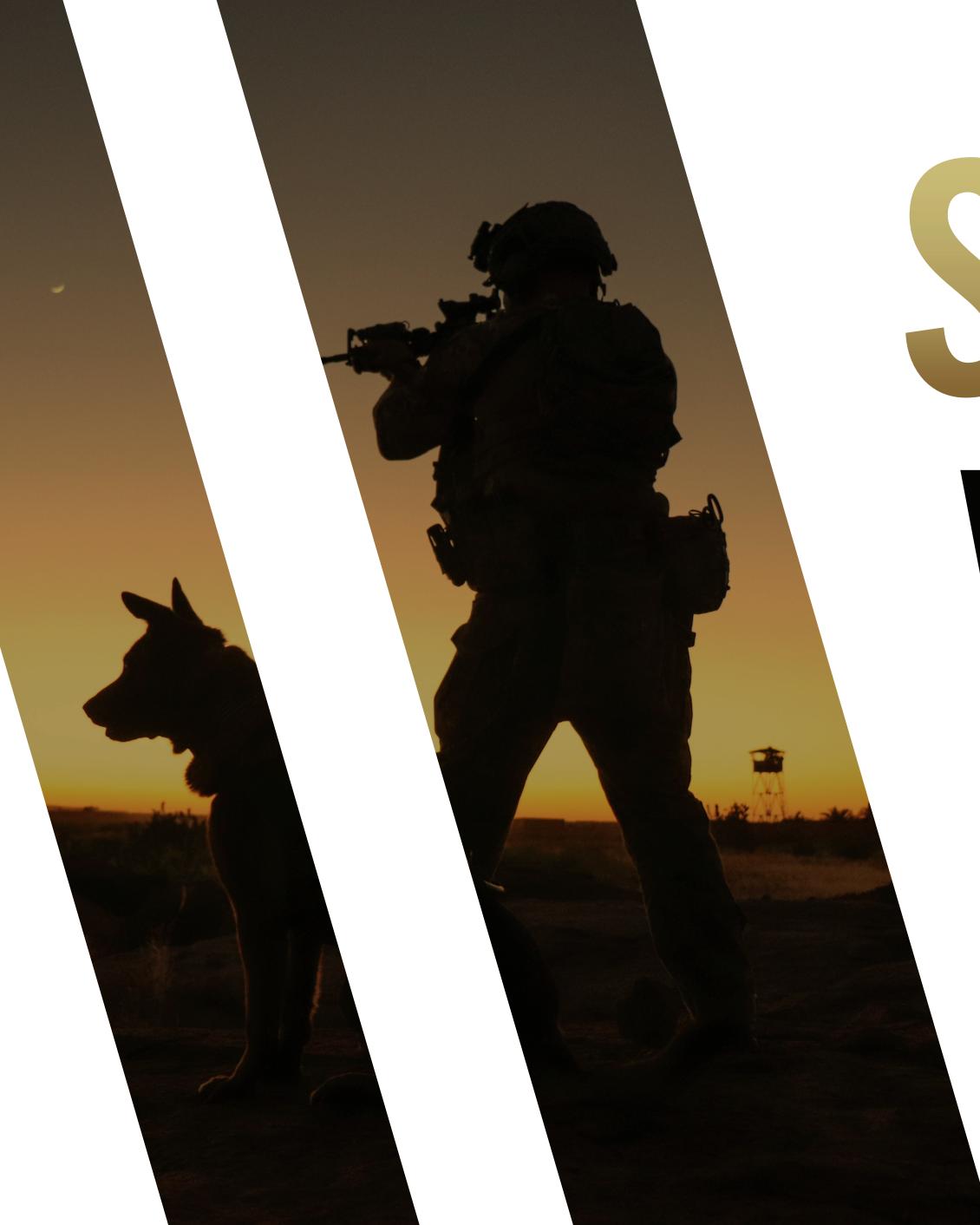

## SERVICE DOESN'T STOP WHEN WE'RE DONE SERVING.

**VETERANS OF FOREIGN WARS**®